## **Course Code: PGMTH3I001T**

## **Course Title:** FUNDAMENTALS OF COMPUTERS

**Semester:** III

#### **COURSE OBJECTIVES**

- To provide an understanding of the fundamental concepts of computer system.
- To make familiar with basic computer softwares and computer languages.
- To acquire a knowledge of data representation in computer systems.
- To provide hands-on use of Microsoft Office applications Word, Excel and PowerPoint.

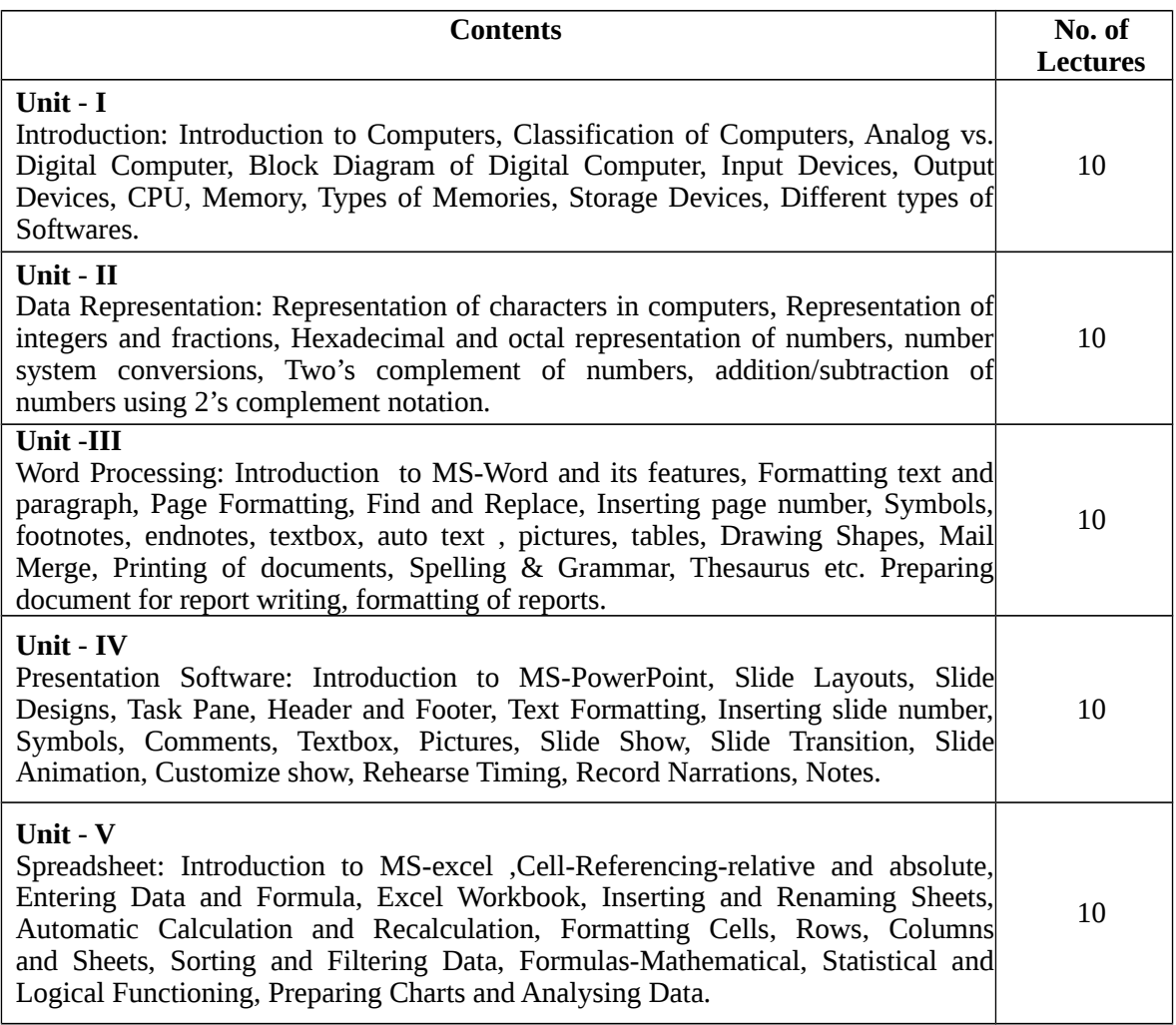

#### **COURSE OUTCOMES**

#### **After completion of course, students would be able to:**

- Understand the basic concepts of computer systems.
- Describe the organization and operation of computer processor, peripheral devices and to give computer specifications.
- Recognize the different types of number systems as they related to computers.
- Use Microsoft Office programs to create personal, academic and business documents.

# **Teaching Plan**

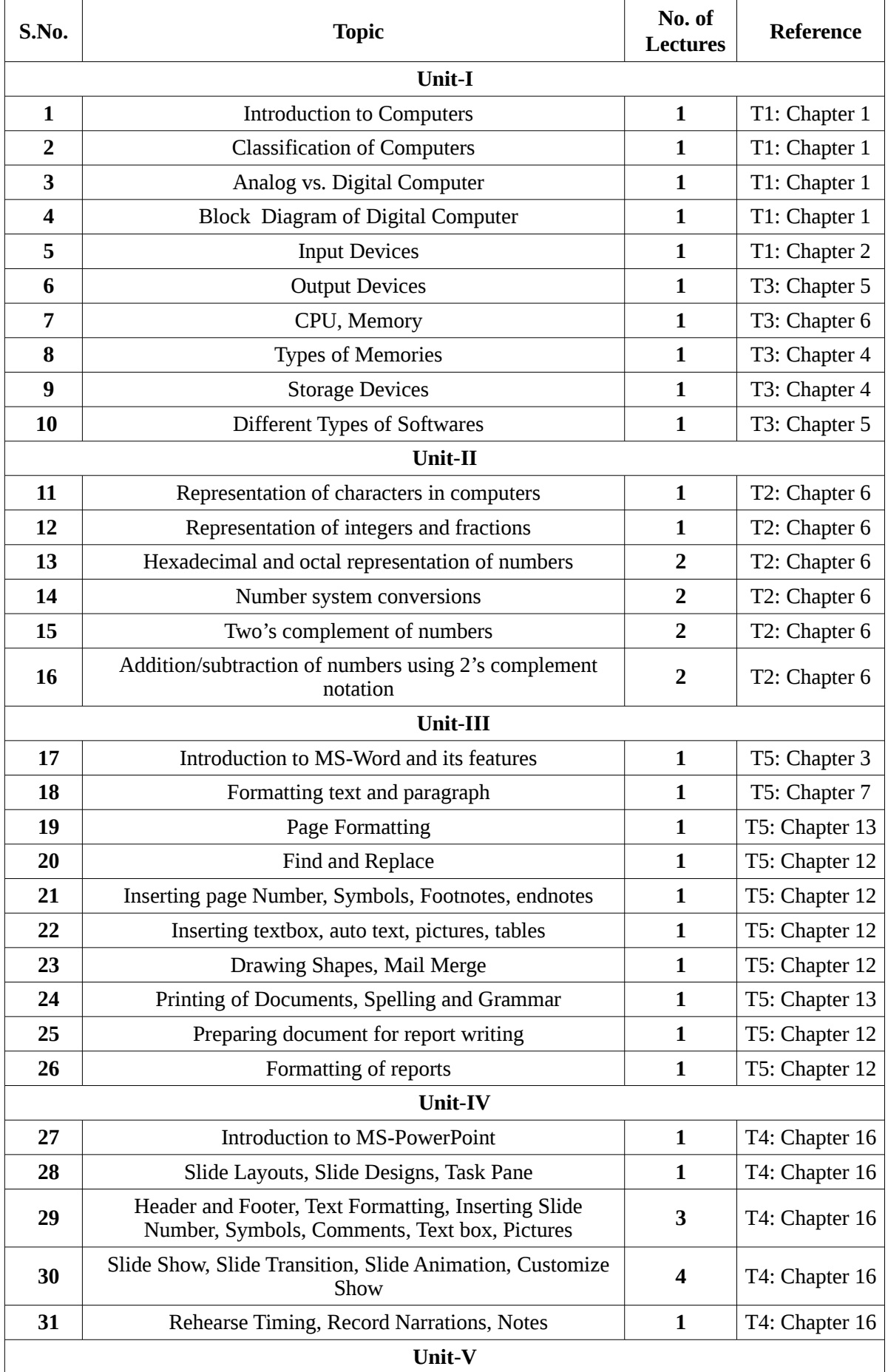

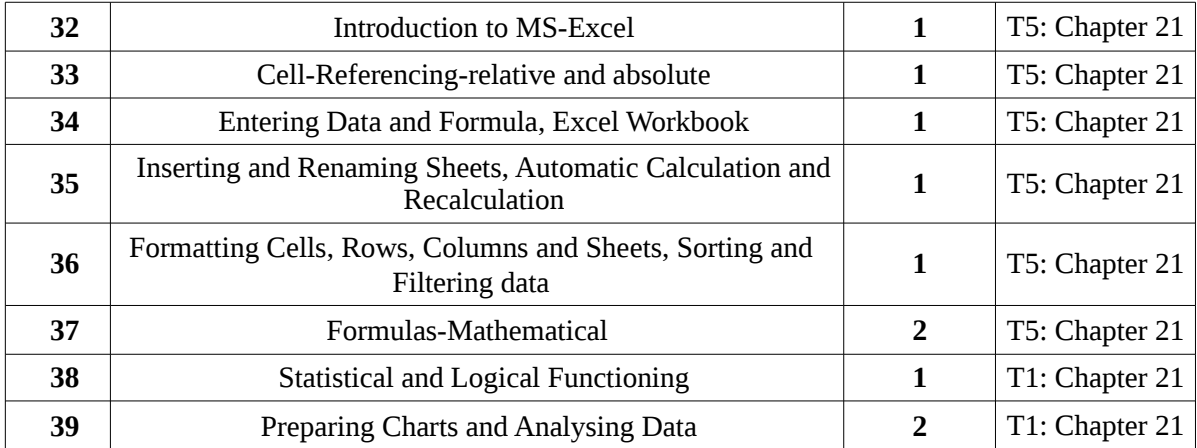

### **Evaluation Scheme:**

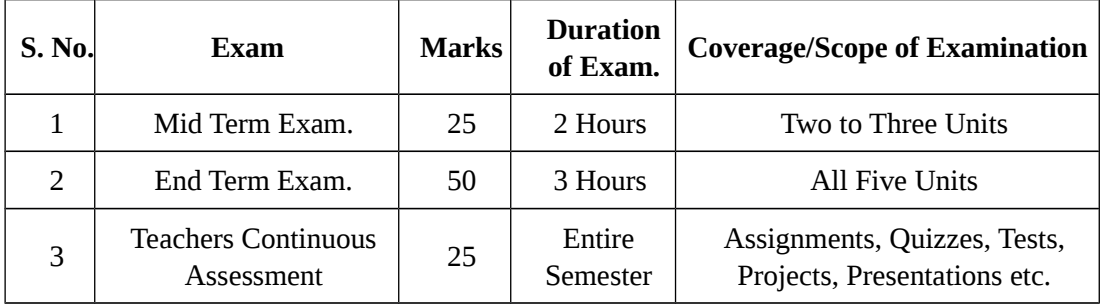

## **Text /Reference books:**

- T1. Pardeep K. Sinha & Priti Sinha, "Computer Fundamentals", BPB Publications, 6/e, 2011.
- T2. V.Rajaraman, "Fundamentals of Computers", PHI Learning Private Limited, 5/e, 2011.
- T3. E Balagurusamy," Fundamentals of Computers", TMH second reprint, 2010.
- T4. Reema Thareja, "Fundamentals of Computers", Oxford University Press, 2014.
- T5. Rohit Khurana,"Learning MS-Word and MS-Excel", APH Publishing Corporation, 2010.